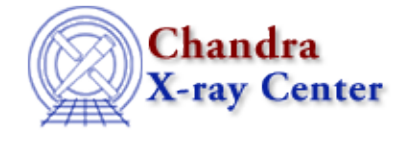

URL[: http://cxc.harvard.edu/ciao3.4/\\_auto\\_declare.tm.html](http://cxc.harvard.edu/ciao3.4/_auto_declare.tm.html) Last modified: December 2006

### *AHELP for CIAO 3.4* **\_auto\_declare** Context: slangrtl

*Jump to:* [Description](#page-0-0) [Example](#page-0-1) [NOTES](#page-0-2)

#### **Synopsis**

Set automatic variable declaration mode

### **Syntax**

```
Integer_Type _auto_declare
```
# <span id="page-0-0"></span>**Description**

The \_auto\_declare may be used to have all undefined variables implicitely declared as static. If set to zero, any variable must be declared with a variable declaration before it can be used. If set to one, then any undeclared variabled will be declared as a static global variable.

The \_auto\_declare variable is local to each compilation unit and setting its value in one unit has no effect upon its value in other units. The value of this variable has no effect upon the variables in a function.

## <span id="page-0-1"></span>**Example**

The following code will not compile if X not been declared:

```
X = 1;However,
    auto declare = 1; % declare variables as static.
    X = 1;is equivalent to
```

```
 static variable X = 1;
NOTES
```
This variable should be used sparingly and is intended primarily for interactive applications where one types S−Lang commands at a prompt.

The Chandra X−Ray Center (CXC) is operated for NASA by the Smithsonian Astrophysical Observatory. 60 Garden Street, Cambridge, MA 02138 USA. Smithsonian Institution, Copyright © 1998−2006. All rights reserved.

URL: [http://cxc.harvard.edu/ciao3.4/\\_auto\\_declare.tm.html](http://cxc.harvard.edu/ciao3.4/_auto_declare.tm.html) Last modified: December 2006